## **AGS Secure Generic Service Check**

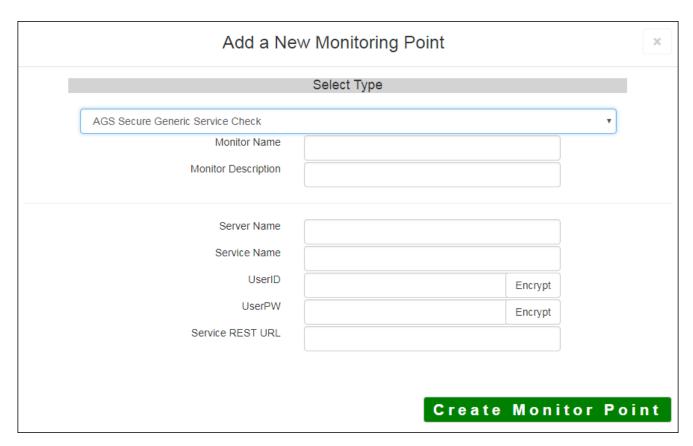

The AGS Secure Generic Service Check monitoring point makes a connection to the ESRI HTTPS REST Interface, making a generic request. It <u>does not</u> exercise the service, it only checks to make sure it is present and available. This is a very basic test that can work on any ArcGIS Service.

The parameters that are unique to the AGS Secure Generic Service Check include:

| Server Name      | DNS name of server where AGS Secure Generic Service is located              |
|------------------|-----------------------------------------------------------------------------|
| Service Name     | Name of REST Service on the ArcGIS server. If service is under a folder, na |
|                  | service is needed (e.g. Parcels or Assessor/Parcels)                        |
| UserID           | ArcGIS Server Admin user ID using either Windows or ArcGIS Server securi    |
|                  | Note: UserID should be entered as encrypted information                     |
| UserPW           | ArcGIS Server Admin user password                                           |
|                  | Note: UserID should be entered as encrypted information                     |
| Service REST URL | The end of the URL passed into the check needs to End with the type of AGS  |
|                  | /MapServer or /FeatureServer or /GeocodeServer or /ImageServer or /Mc       |
|                  | Example                                                                     |
|                  | https://AnotherTestServer:6443/arcgis/rest/services/Folder/MyServiceName    |

For non-secured Generic Service Checks, refer to the AGS Generic Service Check script.

Article ID: 431

Last updated: 30 Dec, 2019

Revision: 2

 $\label{thm:condition} \mbox{GeoSystems Monitor Enterprise -> Product Guide $v4.1 - 4.2 -> Monitor Point Types \& Parameters -> AGS Secure Generic Service Check$ 

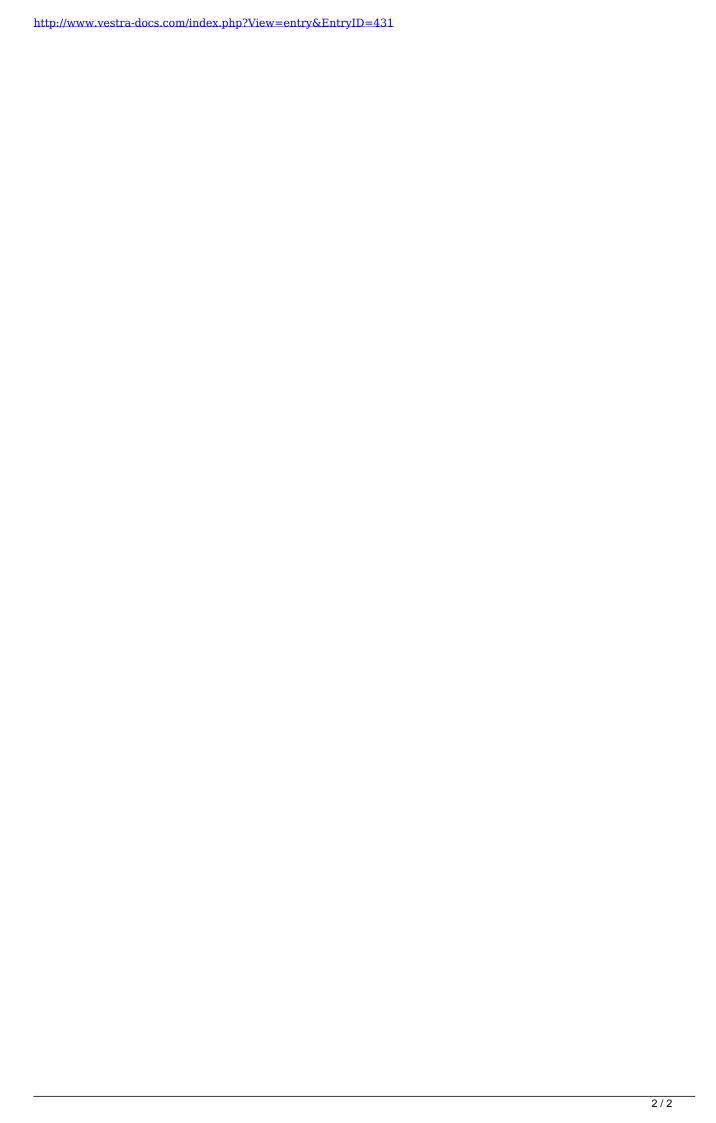